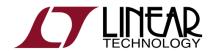

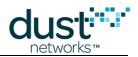

# **Eterna™ Board Specific Configuration Guide**

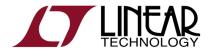

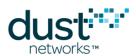

# **Table of Contents**

| About This          | Guide                                                                          | 3  |
|---------------------|--------------------------------------------------------------------------------|----|
| Audienc             | e                                                                              | 3  |
| Related             | Documents                                                                      | 3  |
| Convent             | tions and Terminology                                                          | 3  |
| Revision            | n History                                                                      | 3  |
| 1 Getting           | Started                                                                        | 4  |
| Installat           | ion                                                                            | 4  |
| Invoke              |                                                                                | 4  |
| Menu O <sub>l</sub> | ptions                                                                         | 4  |
| 2 IO Conf           | igurations                                                                     | 5  |
| Usage               |                                                                                | 5  |
| Pin Fund            | ctions                                                                         | 6  |
| IO Parar            | meters                                                                         | 6  |
| Timing              |                                                                                | 6  |
| 3 Board S           | Support Parameters                                                             | 7  |
| Usage               |                                                                                | 7  |
| Paramet             | ters                                                                           | 8  |
| Addendum            |                                                                                | 11 |
|                     | changes on Printed Circuit Assembly (PCA) and Demo Circuits                    |    |
|                     | pecific Parameters ("Fuse Table") associated with the version of 20MHz crystal |    |
|                     | ·                                                                              |    |
|                     |                                                                                |    |
| Lict                | of Figures                                                                     |    |
| ri9f                | of Figures                                                                     |    |
| Figure 1            | FuseTable.exe GUI after startup                                                | 4  |
| Figure 2            | IO Configuration GUI Upper Segment                                             |    |
| Figure 3            | IO Configuration GUI Upper Segment                                             |    |
| Figure 4            | RSP Configuration Window                                                       | -  |

# **About This Guide**

This document describes the use of the Eterna Board Specific Configuration application, FuseTable.exe, including the effects of the individual settings.

### **Audience**

This document is intended for system developers, hardware designers, and software developers.

### **Related Documents**

The following related documents are available:

Eterna Integration Guide
Eterna Board Serial Programmer Guide

# **Conventions and Terminology**

This guide uses the following text conventions:

- Computer type indicates information that you enter, such as a URL.
- Bold type indicates buttons, fields, and menu commands.
- *Italic type* is used to introduce a new term.
- Note: Notes provide more detailed information about concepts.
- Caution: Cautions advise about actions that might result in loss of data.
- **Warning:** Warnings advise about actions that might cause physical harm to the hardware or your person.

# **Revision History**

| Revision       | Date       | Description                                                                    |
|----------------|------------|--------------------------------------------------------------------------------|
| 040-0109 rev 1 | 2/9/2012   | Initial Release                                                                |
| 040-0109 rev 2 | 4/20/2012  | Cleaned up references                                                          |
| 040-0109 rev 3 | 7/18/2012  | Added RADIO_INHIBIT and SLEEPn fields                                          |
| 040-0109 rev 4 | 8/17/2012  | Editorial changes                                                              |
| 040-0109 rev 5 | 5/6/2012   | Added documentation of BSP parameter support for 100 mote IP Manager products. |
| 040-0109 rev 6 | 10/24/2012 | Document formatting                                                            |
| 040-0109 rev 7 | 9/24/2015  | Addendum: Fuse Table and 20MHz crystal change                                  |

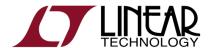

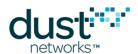

# 1 Getting Started

#### Installation

Note: *Microsoft Visual C++ 2008 SP1 Redistributable Package* must be installed on your computer prior to running the FuseTable utility. This package may be downloaded directly from Microsoft website.

Place the FuseTable.zip file into an empty directory of your choice (e.g. "\Program files\FuseTable") and extract the contents in place using Windows extract utility. When the extraction completes you should have several files, including FuseTable.exe. For convenience, you can place a shortcut to this executable onto your Desktop.

#### Invoke

Double click on FuseTable.exe.

# **Menu Options**

Once invoked the top of the application window should appear as:

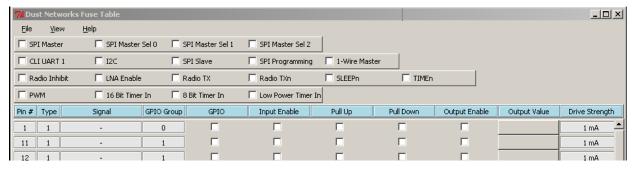

Figure 1 FuseTable.exe GUI after startup

The GUI is divided into two windows, the first window providing hardware configuration of IOs and the second window providing board support parameters. Move between the windows via View -> Board Support Parameters and View -> IO Configuration.

# 2 IO Configurations

### Usage

The IO Configuration Window is divided into two segments. The upper segment shown in Figure 2, provides a method for configuring IO based upon the desired functions, such as SPI Master or I2C. When selecting the External Bus option this will also simultaneously disable CLI UART 0 and enable CLI UART 1 and is the only necessary configuration for External Bus support.

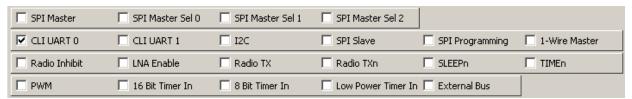

Figure 2 10 Configuration GUI Upper Segment

The lower segment shown in Figure 3, provides a method for configuring individual IO as GPIO and parameters, such as pull up/down, output enable and drive strength.

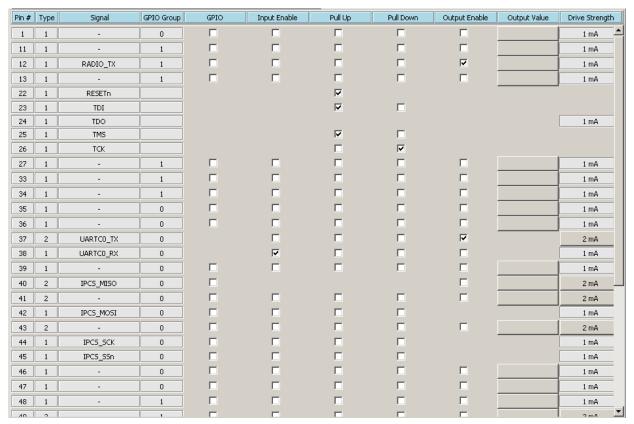

Figure 3 IO Configuration GUI Upper Segment

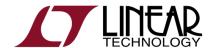

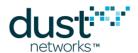

#### **Pin Functions**

Pin functions are selected by clicking on the check box. Selecting a Pin function results in the following:

- 1) Corresponding pin(s) in the IO table are labeled the "Signal" column by their function.
- 2) The "Input Enable", "Pull Up", "Pull Down" and "Output Enable" columns are populated to their default values
- 3) Corresponding pin(s) are locked to the selected pin function they can not be reassigned to another function should the user select an option that would result in contention for the pin(s)

Pin functions correspond functions described in the Eterna product data sheet. See the product data sheet for signal functions and AC timing parameters.

Individual pins are assigned GPIO functionality by selecting the GPIO check boxes in the lower segment of the IO Configuration window.

#### 10 Parameters

IO parameters are selected by clicking on the check box(es) or button(s) in the lower segment of the IO Configuration Window. Some IO parameters are fixed by the pin function selections made in the upper segment of the IO Configuration window. Per pin the settable IO parameters include:

Input Enable IO's input enable. Input leakage current will increase substantially when IO's that are not

actively driven whose input enable is set.

Pull Up Enable the IO's internal pull up resistor. The internal pull up and pull down resistors can not

be simultaneously enabled.

Pull Down Enable the IO's internal pull down resistor. The internal pull up and pull down resistors can

not be simultaneously enabled.

Output Enable IO's output enable.

Output Value Output Value can only be set for IOs set at GPIO, other pin functions have defined values for

their inactive state and are controlled via their controlling modules in the design.

Drive Strength Only those IO's with an active button shown in the Drive Strength column can be modified

from their default value. It is strongly suggested that the minimum drive strength be selected

unless there is an understood need for a higher drive strength.

### **Timing**

IO Pin Functions and Parameters result in configuration of the IO when Eterna exits from power on reset.

# 3 Board Support Parameters

### Usage

The Board Support Parameters Window can be viewed via View -> Board Support Parameters from the main menu and should appear similarly to Figure 4. The Board support parameters appear as list of check boxes and either drop down selection boxes or entry fields, one per line. To include a Board Support Parameter, BSP, select the check box labeled "Include", "Force" or "Enable" and either make an entry in the entry field, by selecting the "Set" button, or select an item via the scroll down options. Regardless of the value in an entry field or selection box, a BSP will not be included in the resulting configuration file unless the checkbox is selected. Most of BSP parameters are not required for the majority of designs. Required fields will be highlighted in **bold**. Board Support Parameters provide switches to control software configuration of the device that are best served via flash configuration versus configuration over either the API or CLI interfaces.

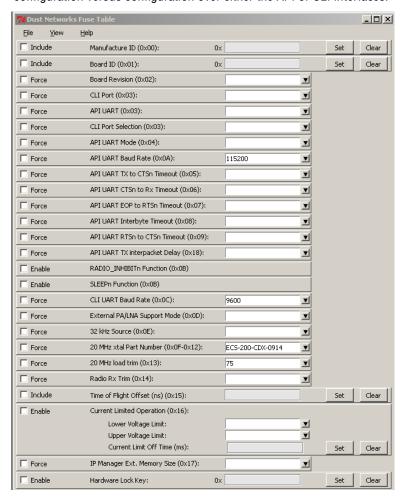

Figure 4 BSP Configuration Window

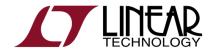

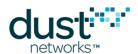

#### **Parameters**

The following parameters are listed in the order they appear on the display. Required Fields appear in bold.

Manufacture ID (0x00) The Manufacturing ID is a 16-bit unique identifier for each

manufacturer and allows the ability to provide targeted software based upon the combination of Manufacture ID, Board ID and Board Revision. Please contact your sales representative to obtain a Manufacturing ID for your organization if you do not

currently have one.

**Board ID (0x01)** The Board ID is a 16-bit unique identifier for each printed circuit

board incorporating Eterna produced by a given manufacturer and allows the ability to provide targeted software based upon the combination of Manufacture ID, Board ID and Board Revision. Manufacturers should manage their own list of Board

IDs.

**Board Revision (0x02)** The Board Revision is a 8-bit unsigned integer for tracking the

revision of each PCB design. The board revision allows the ability to provide targeted software based upon the combination of Manufacture ID, Board ID and Board Revision. Manufacturers

should manage their own list of Board IDs.

CLI Port (0x03) The CLI Port parameter allows for the disabling of the CLI Port.

Use of this configuration is not recommended.

API UART (0x03) The API UART parameter allows for the disabling of the API

UART Port. Use of this configuration is not recommended.

CLI Port Selection (0x03) The CLI Port parameter allows for switching the CLI Port

Location. This is a test mode for Dust Networks internal use.

API UART Mode (0x04) The API UART Mode determines the operating mode for the

UART. This should be selected according to the modes defined

in the Eterna datasheet.

API UART TX to CTSn Timeout (0x05) This parameter corresponds to the  $t_{TX to TX\_CTSn}$  timing parameter in

the Eterna datasheet. Use of this configuration is not

recommended. Absence of setting this field results in the default

setting from the Eterna datasheet.

API UART CTSn to Rx Timeout (0x06) This parameter corresponds to the  $t_{CTSn to RX}$  timing parameter in

the Eterna datasheet. Use of this configuration is not

recommended. Absence of setting this field results in the default

setting from the Eterna datasheet.

API UART EOP to RTSn Timeout (0x07) This parameter corresponds to the  $t_{EOP to TX\_CTSn}$  timing parameter

in the Eterna datasheet. Use of this configuration is not

recommended. Absence of setting this field results in the default

setting from the Eterna datasheet.

API UART Interbyte Timeout (0x08)

This parameter corresponds to the  $t_{RX \text{ INTERBYTE}}$  timing parameter in

the Eterna datasheet. Use of this configuration is not

recommended. Absence of setting this field results in the default

setting from the Eterna datasheet.

API UART RTSn to CTSn Timeout (0x09)

This parameter corresponds to the  $t_{RTSn to TX CTSn}$  timing parameter

in the Eterna datasheet. Use of this configuration is not

recommended. Absence of setting this field results in the default

setting from the Eterna datasheet.

API UART Baud Rate (0x0A)

The baud rate for the API UART interface. Supported values are

defined in the Eterna datasheet. Absence of setting this field results in the default setting from the Eterna datasheet.

RADIO\_INHIBIT Function (0x0B) Enable software to act upon the assertion of the RADIO\_INHIBIT

input. If the radio inhibit function is not used then this function

should not be enabled.

SLEEPn Function (0x0B) Enable software to act upon the assertion of the SLEEPn input. If

the radio inhibit function is not used then this function should not

be enabled.

CLI UART Baud Rate (0x0C)

The baud rate for the CLI UART interface. Supported values are

defined in the Eterna datasheet. Absence of setting this field results in the default setting from the Eterna datasheet.

External PA/LNA Support Mode (0x0D) Mode settings for supporting external RF PA and LNA hardware.

Supported values are defined in the Eterna datasheet.

32 kHz Source (0x0E) Selects the 32kHz source. Absence of setting this field results in

a setting for the use of a 32 kHz xtal.

20 MHz xtal Part Number (0x0F-0x12) Select the crystal part number included in the BOM See 040-0102 Eterna

Hardware Integration Guide for the list of supported 20 MHz

crystals.

**20 MHz load trim (0x13)**The programmable load on the 20 MHz xtal. This value needs to

be trimmed for each new design where a design changes the PCB layout or the crystal. Trimming is essential to center the radio channels. See 040-0102 Eterna Hardware Integration Guide for

procedures to trim the crystal in a new design.

Radio Rx Trim (0x14) Test mode trimming for the radio receive operation. Use of this

configuration is not recommended.

Time of Flight Offset (ns) (0x15)

A 16 bit signed offset to be applied to all time of flight

measurements. Use of this configuration is not recommended.

Current Limited Operation (0x16) Enable for current limited operation. Current limited operation,

will result in the device going into a low power state after completing its current atomic operation, following the voltage falling below the "Lower Voltage Limit". The device will remain in a low power state for a duration in ms set by "Current Limit Off Time". After waiting the device will check to see that the voltage is above "Upper Voltage Limit" prior to returning to an active state. If not the device will again return to a low power state for

another "Current Limit Off Time" ms.

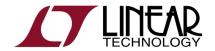

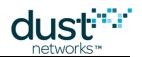

Lower Voltage Limit (0x16)

The lower voltage trip point that results in Eterna entering a low

power state and waiting for "Current Limit Off Time" ms prior to

attempting to resume operation.

Upper Voltage Limit (0x16)

The upper voltage trip point that Eterna checks when returning

from a low power state. If the trip point is not met the device will return to a low power state for another "Current Limit Time Off"

ms.

Current Limit Off Time (ms) (0x16)

The interval Eterna will remain in a low power state in ms prior to

checking to see if the supply is above the "Upper Voltage Limit".

IP Manager Ext. Memory Size (0x17)

This field is only required for the LTC5800-IPRA, LTC5800-IPRB, LTP5901-IPRB, LTP5901-IPRC,

LTP5902-IPRA, LTP5902-IPRB and LTP5902-IPRC products and should not be enabled for other products. Set this field to the appropriate external memory size and —IPRA / -IPRB product

dash option.

Hardware Lock Key, results in Eterna's

memory being inaccessible and is advised for network security. It is envisioned that this setting would be enabled just prior to moving to production. See *040-0110 Eterna Board Serial* 

Programmer Guide for details on unlocking devices.

# Addendum

### Crystal changes on Printed Circuit Assembly (PCA) and Demo Circuits

Starting with Work Order ("WO") number D603679, PCA products and Demo Circuits containing the LTC5800 feature different crystals. The following image illustrates the differences on an LTP5901 PCA product.

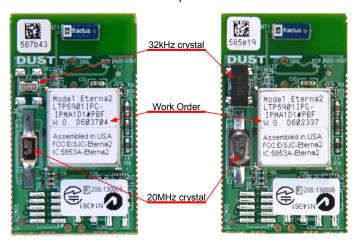

New (WO# > D603679)

Former (WO# < D603679)

# Board Specific Parameters ("Fuse Table") associated with the version of 20MHz crystal

If a PCA Product (LTP59xx) or a Demo Circuit (DCxxxx) is reprogrammed after it leaves the factory, attention should be given to Board Specific Parameters.

Linear Technology provides binary images of the Board Specific Parameters called "Fuse Tables" for each PCA Product and Demo Circuit. Fuse Table files are named after the product and an internal part number of the form 680-xxxx-yyyy, where xxxx is a sequential number specific to the PCA or Demo Circuit and yyyy is a version number.

PCA products and Demo Circuits<sup>1</sup> based on LTP5901 and LTP5902 with WO greater than D603679 shall include Board Specific Parameters with version -0003 or newer.

LTP5900 products with WO greater than D603679 shall include Board Specific Parameters with version -0005 or newer.

Other Demo Circuits such as the DC9000, DC9001, DC9003 and DC9007 are all built prior to WO D603679 and may be programmed with any of the respective mote or manager recommended Board Specific Parameters.

<sup>&</sup>lt;sup>1</sup> Demo Circuits based on LTP5901 or LTP5902 include DC9018, DC9020, DC9021, DC2126 and DC2274 series

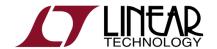

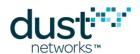

#### Board Specific Parameters ("Fuse Table") for PCA with WO# D603679 or newer (greater)

PCA Products or Demo Circuits for WO number equal or greater than D603679 shall be programmed with the Fuse Tables shown below (or newer).

| Current Products             | Fuse Table                                             |
|------------------------------|--------------------------------------------------------|
| LTP5900IPC-WHMA              | FT-LTP5900-WHMA-M13-9600-115K-680-0204-0005REV1.bin    |
| LTP5901IPC-IPMA <sup>2</sup> | FT-LTP5901-IPMA-M4-115K-680-0237-0003REV1.bin          |
|                              | FT-LTP5901-IPRA-M4-115K-680-0238-0003REV1.bin          |
|                              | FT-LTP5901-IPRB-MEM-128K-M4-115K-680-0301-0003REV1.bin |
| LTP5901IPC-WHMA              | FT-LTP5901-WHMA-M4-115K-680-0236-0003REV1.bin          |
| LTP5902IPC-IPMA <sup>2</sup> | FT-LTP5902-IPMA-M4-115K-680-0241-0003REV1.bin          |
|                              | FT-LTP5902-IPRA-M4-115K-680-0242-0003REV1.bin          |
|                              | FT-LTP5902-IPRB-MEM-128K-M4-115K-680-0302-0003REV1.bin |
| LTP5902IPC-WHMA              | FT-LTP5902-WHMA-M4-115K-680-0240-0003REV1.bin          |

| Legacy Products <sup>3</sup> | Fuse Table (if WO is D603679 or greater)               |
|------------------------------|--------------------------------------------------------|
| LTP5900IPC-WHMA***           | FT-LTP5900-WHMA-M13-9600-115K-680-0204-0005REV1.bin    |
| LTP5901IPC-IPMA***           | FT-LTP5901-IPMA-M4-115K-680-0237-0003REV1.bin          |
| LTP5901IPC-IPRA***           | FT-LTP5901-IPRA-M4-115K-680-0238-0003REV1.bin          |
| LTP5901IPC-IPRB***           | FT-LTP5901-IPRB-MEM-128K-M4-115K-680-0301-0003REV1.bin |
| LTP5901IPC-IPRC***           | FT-LTP5901-IPRC-MEM-128K-M4-115K-680-0305-0003REV1.bin |
| LTP5901IPC-WHMA***           | FT-LTP5901-WHMA-M4-115K-680-0236-0003REV1.bin          |
| LTP5902IPC-IPMA***           | FT-LTP5902-IPMA-M4-115K-680-0241-0003REV1.bin          |
| LTP5902IPC-IPRA***           | FT-LTP5902-IPRA-M4-115K-680-0242-0003REV1.bin          |
| LTP5902IPC-IPRB***           | FT-LTP5902-IPRB-MEM-128K-M4-115K-680-0302-0003REV1.bin |
| LTP5902IPC-IPRC***           | FT-LTP5902-IPRC-MEM-128K-M4-115K-680-0306-0003REV1.bin |
| LTP5902IPC-WHMA***           | FT-LTP5902-WHMA-M4-115K-680-0240-0003REV1.bin          |

<sup>&</sup>lt;sup>2</sup> LTP5901IPC-IPMA and LTP5902IPC-IPMA products may be programmed as a mote, 32-mote manager (which does not require external memory) or 100-mote manager (which requires external memory). The programmed software image shall include the Main Executable corresponding to the mote or manager function and the Fuse Table specified in this table. The Fuse Tables are respectively named after -IPMA, -IPRA and -IPRB, for mote, manager and manager with memory.

<sup>&</sup>lt;sup>3</sup> LTP5900, LTP5901 and LTP5902 based products were originally shipped pre-programmed at the factory; these product versions are still available but referred to as Legacy Products. In this column, "\*\*\*" represents a three digit alphanumeric field signifying the pre-programmed software revision (e.g. "LTP5901IPC-IPMA1D1"). If a Legacy Product is re-programmed and its WO number is greater than D603679, the Fuse Table specified in this table or newer is required.

| Demo Circuits | Fuse Table (if WO is D603679 or greater)                  |
|---------------|-----------------------------------------------------------|
| DC2126A       | FT-LTP5901-IPMA-M4-115K-680-0237-0003REV1.bin             |
| DC2274A-A     | FT-DC2274A-MEM-128K-M4-115K-680-0383-0003REV1.bin         |
| DC9018A-B     | FT-DC9018A-MOTE-M4-115K-680-0379-0003REV1.bin             |
| DC9018A-C     | FT-DC9018A-MOTE-M4-115K-680-0379-0003REV1.bin             |
| DC9018B-B     | FT-DC9018B-MOTE-M4-115K-680-0380-0003REV1.bin             |
| DC9018B-C     | FT-DC9018B-MOTE-M4-115K-680-0380-0003REV1.bin             |
| DC9020A       | FT-DC9020A-MANAGER-MEM-128K-M4-115K-680-0381-0003REV1.bin |
| DC9020B       | FT-DC9020B-MANAGER-MEM-128K-M4-115K-680-0382-0003REV1.bin |

### Board Specific Parameters ("Fuse Table") for PCA with WO# older than D603679

The following details the latest compatible Fuse Table for older PCA Products or Demo Circuits with WO number smaller than D603679.

| Legacy Products <sup>3</sup> | Fuse Table (if WO is smaller than D603679)             |
|------------------------------|--------------------------------------------------------|
| LTP5900IPC-WHMA***           | FT-LTP5900-WHMA-M13-9600-115K-680-0204-0004REV1.bin    |
| LTP5901IPC-IPMA***           | FT-LTP5901-IPMA-M4-115K-680-0237-0002REV1.bin          |
| LTP5901IPC-IPRA***           | FT-LTP5901-IPRA-M4-115K-680-0238-0002REV1.bin          |
| LTP5901IPC-IPRB***           | FT-LTP5901-IPRB-MEM-128K-M4-115K-680-0301-0002REV1.bin |
| LTP5901IPC-IPRC***           | FT-LTP5901-IPRC-MEM-128K-M4-115K-680-0305-0002REV1.bin |
| LTP5901IPC-WHMA***           | FT-LTP5901-WHMA-M4-115K-680-0236-0002REV1.bin          |
| LTP5902IPC-IPMA***           | FT-LTP5902-IPMA-M4-115K-680-0241-0002REV1.bin          |
| LTP5902IPC-IPRA***           | FT-LTP5902-IPRA-M4-115K-680-0242-0002REV1.bin          |
| LTP5902IPC-IPRB***           | FT-LTP5902-IPRB-MEM-128K-M4-115K-680-0302-0002REV1.bin |
| LTP5902IPC-IPRC***           | FT-LTP5902-IPRC-MEM-128K-M4-115K-680-0306-0002REV1.bin |
| LTP5902IPC-WHMA***           | FT-LTP5902-WHMA-M4-115K-680-0240-0002REV1.bin          |

| Older Demo Circuits | Fuse Table (if WO is smaller than D603679)                |
|---------------------|-----------------------------------------------------------|
| DC2126A             | FT-LTP5901-IPMA-M4-115K-680-0237-0002REV1.bin             |
| DC2274A-A           | FT-DC2274A-MEM-128K-M4-115K-680-0383-0002REV1.bin         |
| DC9001A             | FT-DC9003A-M4-115K-680-0222-0004REV1.bin                  |
| DC9001B             | FT-DC9011A-M4-115K-MEM256k-680-0258-0003REV1.bin          |
| DC9003A-B           | FT-DC9003A-M4-115K-680-0222-0004REV1.bin                  |
| DC9003A-C           | FT-DC9003A-M4-115K-680-0222-0004REV1.bin                  |
| DC9018A-B           | FT-DC9018A-MOTE-M4-115K-680-0379-0002REV1.bin             |
| DC9018A-C           | FT-DC9018A-MOTE-M4-115K-680-0379-0002REV1.bin             |
| DC9018B-B           | FT-DC9018B-MOTE-M4-115K-680-0380-0002REV1.bin             |
| DC9018B-C           | FT-DC9018B-MOTE-M4-115K-680-0380-0002REV1.bin             |
| DC9020A             | FT-DC9020A-MANAGER-MEM-128K-M4-115K-680-0381-0002REV1.bin |
| DC9020B             | FT-DC9020B-MANAGER-MEM-128K-M4-115K-680-0382-0002REV1.bin |

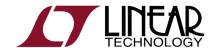

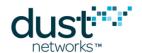

#### **Trademarks**

SmartMesh Industrial and Eterna are trademarks of Dust Networks, Inc. The Dust Networks logo, Dust, Dust Networks, and SmartMesh are registered trademarks of Dust Networks, Inc. The Linear logo is a registered trademark of Linear Technology Corporation. All third-party brand and product names are the trademarks of their respective owners and are used solely for informational purposes.

ARM and Cortex are trademarks or registered trademarks of ARM Limited in the EU and other countries.

#### Copyright

This documentation is protected by United States and international copyright and other intellectual and industrial property laws. It is solely owned by Dust Networks, Inc. and its licensors and is distributed under a restrictive license. This product, or any portion thereof, may not be used, copied, modified, reverse assembled, reverse compiled, reverse engineered, distributed, or redistributed in any form by any means without the prior written authorization of Dust Networks, Inc.

RESTRICTED RIGHTS: Use, duplication, or disclosure by the U.S. Government is subject to restrictions of FAR 52.227-14(g) (2)(6/87) and FAR 52.227-19(6/87), or DFAR 252.227-7015 (b)(6/95) and DFAR 227.7202-3(a), and any and all similar and successor legislation and regulation.

#### Disclaimer

This documentation is provided "as is" without warranty of any kind, either expressed or implied, including but not limited to, the implied warranties of merchantability or fitness for a particular purpose.

This documentation might include technical inaccuracies or other errors. Corrections and improvements might be incorporated in new versions of the documentation.

Dust Networks does not assume any liability arising out of the application or use of any products or services and specifically disclaims any and all liability, including without limitation consequential or incidental damages.

Dust Networks products are not designed for use in life support appliances, devices, or other systems where malfunction can reasonably be expected to result in significant personal injury to the user, or as a critical component in any life support device or system whose failure to perform can be reasonably expected to cause the failure of the life support device or system, or to affect its safety or effectiveness. Dust Networks customers using or selling these products for use in such applications do so at their own risk and agree to fully indemnify and hold Dust Networks and its officers, employees, subsidiaries, affiliates, and distributors harmless against all claims, costs, damages, and expenses, and reasonable attorney fees arising out of, directly or indirectly, any claim of personal injury or death associated with such unintended or unauthorized use, even if such claim alleges that Dust Networks was negligent regarding the design or manufacture of its products.

Dust Networks reserves the right to make corrections, modifications, enhancements, improvements, and other changes to its products or services at any time and to discontinue any product or service without notice. Customers should obtain the latest relevant information before placing orders and should verify that such information is current and complete. All products are sold subject to Dust Network's terms and conditions of sale supplied at the time of order acknowledgment or sale.

Dust Networks does not warrant or represent that any license, either express or implied, is granted under any Dust Networks patent right, copyright, mask work right, or other Dust Networks intellectual property right relating to any combination, machine, or process in which Dust Networks products or services are used. Information published by Dust Networks regarding third-party products or services does not constitute a license from Dust Networks to use such products or services or a warranty or endorsement thereof. Use of such information may require a license from a third party under the patents or other intellectual property of the third party, or a license from Dust Networks under the patents or other intellectual property of Dust Networks.

Dust Networks, Inc is a wholly owned subsidiary of Linear Technology Corporation.

© Dust Networks, Inc. 2012. All Rights Reserved.

Document Number: 040-0109 Rev 7 Board Specific Configuration Guide

Last Revised: September 24, 2015

| Document Status         | Product Status                                    | Definition                                                                                                    |
|-------------------------|---------------------------------------------------|----------------------------------------------------------------------------------------------------|
| Advanced Information    | Planned or under development                      | This document contains the design specifications for product development. Dust Networks reserves the right to change specifications in any manner without notice.                                                                                                    |
| Preliminary             | Engineering samples and pre-production prototypes | This document contains preliminary data; supplementary data will be published at a later date. Dust Networks reserves the right to make changes at any time without notice in order to improve design and supply the best possible product. The product is not fully qualified at this point. |
| No identification noted | Full Production                                   | This document contains the final specifications. Dust Networks reserves the right to make changes at any time without notice in order to improve design and supply the best possible product.                                                                                                 |
| Obsolete                | Not in production                                 | This document contains specifications for a product that has been discontinued by Dust Networks. The document is printed for reference information only.                                                                                                    |